## SAP ABAP table EFG\_FLIGHT\_DATA {Data by Data Dispatch}

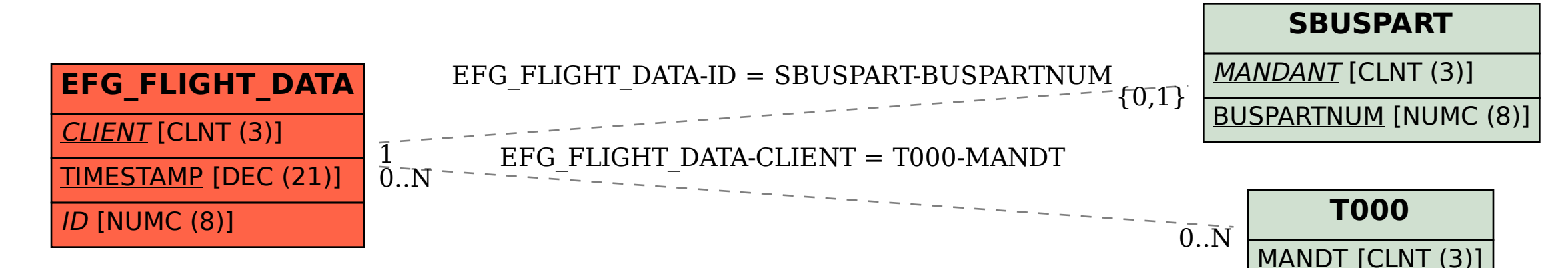